**Adobe Photoshop CC 2020 Portable With Crack**

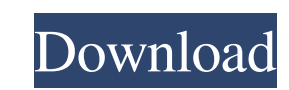

# **Download Photoshop Cc 2020 Yasir Crack + Keygen Full Version Download 2022**

The most basic Photoshop-type features in the program are: Sharpening: Often, sharpening an image is the first step a beginning photographer takes when editing images. All Photoshop users should understand this concept. Th brightness, contrast, saturation, and sharpness. Changing these values on an image can affect the appearance of that image. Users can adjust these settings with the Image Adjustment buttons. Image Builders: Builders are av are features that allow users to add one or more filters or effects to their image. Some of these effects may alter the image as a whole or create a new image, such as changing the mode of an image, such as changing the mo These are simple tools that can be used to alter the image's brightness, contrast, or color in order to correct or enhance the appearance of the image. They work by simulating the appearance of a single curve or gradient t and Gaussian Blur work as filters in which users can choose the strength and scope of their effects. Painting Tools: Tools, such as the Brush, Pencil, and some of the photo tools, can be used to create artistic effects or

#### **Download Photoshop Cc 2020 Yasir Crack+**

Quick User Guide for Photoshop Elements Steps for Understanding Photoshop Elements in a minute This User Guide is based on the latest version (12.1.1) of Photoshop Elements. If you have another version, you can use this gu program: - Click on the Adobe Photoshop icon on your desktop. (left sidebar) - You will see the Photoshop Elements opening screen. - Press and hold your mouse button on the central panel (photoshop Elements workspace) and anew document in Photoshop Elements – Click on the File menu and choose New to create a new document. – You will see the Photoshop Elements opening screen. – Click on the New button and click the image you would like to us in the On the go, Choose a Size drop-down list. Tip If you change the size of the image you are working on, all of the image's proportions may change. Resize the image by clicking and dragging the resize bar will change in again. - Click on the Save As button. - Type a name for the new document and click Save. Duplicating an image in Photoshop Elements Photoshop Elements supports the option of Duplicate Image that allows you to clone an exis

#### **Download Photoshop Cc 2020 Yasir**

Prevalence of Microsporidiosis in HIV-Infected Patients in Iran. Microsporidiosis is an emerging opportunistic protozoan infection. It has been associated with HIV infection. However, reports on the prevalence of microspor were tested for microsporidiosis, using a modified trichophyton dimorphum sporicidal assay. Based on results, the overall prevalence of microsporidiosis was found to be 25.6 % (63/253). In addition, the proportion of micro longer updating in the ViewModel? I have a popup that works just fine for initialization of the view, but every time the user does an action on another view (dismisses the popup, for example), the popup closes, and when th value is still false at that point. I have tried disposing of the Dispatcher, and it's not helping at all. Here is my open and close code for the popup: void OpenPayments Window () { // Check if the payments Window = new P

### **What's New In?**

Q: Getting a Flash Error when accessing a URL through a website I am trying to access a URL which is defined in an ActionScript file. However, I am getting a Flash error. The URL is below: I have an index.htm page that has Thank you A: The XML you posted is valid and should work fine. Is it possible that you are actually referring to another XML file? Are you sure that there isn't a link to a "test.com/sitemap.xml" file in your index.htm pag devices. Integrated circuit devices are typically formed on a semiconductor substrate and include transistors, diodes, resistors and other components. Integrated circuit devices are generally formed through a series of ste single-crystal silicon on a doped layer of polycrystalline silicon, which is in turn formed on a top surface of a silicon wafer that is used as a base. Each of the layers, from the silicon wafer to the layers, from the sil blanket epitaxial silicon layer and patterned into a desired mask. Source, drain and channel regions are then formed in the epit

## **System Requirements:**

Supported OS: Windows XP/Windows Vista/Windows 8 Processor: 3.5 GHz dual core Intel/AMD CPU Memory: 4 GB RAM Graphics: DirectX 9.0 compliant graphics card with at least 512 MB of video RAM and Shader Model 4.0 Hard Drive:

Related links:

<https://www.giftyourcoupon.online/photoshop-21-version-2-0-3-386/> <https://www.nalabagam.com/please-download-free-adobe-photoshop-cs-8-0-win/> <https://www.careerfirst.lk/sites/default/files/webform/cv/jesjar315.pdf> [http://www.kiochi.com/%product\\_category%/adobe-photoshop-7-0-trial-version-for-web-download](http://www.kiochi.com/%product_category%/adobe-photoshop-7-0-trial-version-for-web-download) <https://meuconhecimentomeutesouro.com/1057-free-photoshop-psd-actions/> <https://kasujjaelizabeth.com/adobe-photoshop-7-0-1-update-for/> <https://www.ozcountrymile.com/advert/print-data-safe-card/> <http://spotters.club/photoshop-cc-2019/> <http://xn----btbbblceagw8cecbb8bl.xn--p1ai/adobe-photoshop-for-windows-7/> <https://zymlink.com/advert/download-adobe-photoshop-express-for-windows-10/> <https://www.cameraitacina.com/en/system/files/webform/feedback/xyrifla839.pdf> <https://polar-basin-91681.herokuapp.com/venbam.pdf> [https://jibonbook.com/upload/files/2022/07/s9bpswUa381uV86ZRMFh\\_01\\_2a53ee840edf25ab380730fe87ee6a00\\_file.pdf](https://jibonbook.com/upload/files/2022/07/s9bpswUa381uV86ZRMFh_01_2a53ee840edf25ab380730fe87ee6a00_file.pdf) [https://www.myshareshow.com/upload/files/2022/07/V3JA6S2EBfg7q67FYryV\\_01\\_b54cbe25cdb0d33488b34f74586a02d1\\_file.pdf](https://www.myshareshow.com/upload/files/2022/07/V3JA6S2EBfg7q67FYryV_01_b54cbe25cdb0d33488b34f74586a02d1_file.pdf) <https://xtc-hair.com/download-cs-8-0-adobe-photoshop-mac-for-free/> <https://www.ontherisebaking.com/files/webform/donation/sailhar745.pdf> <https://oualie.dev/wp-content/uploads/2022/07/mertche.pdf> <https://www.viizair.com/500-amazing-free-photoshop-backgrounds-for-garten/> <http://www.vidriositalia.cl/?p=27275> <https://n21.pl/wp-content/uploads/2022/07/immhay.pdf>